ЧАВАШ РЕСПУБЛИКИН **МИНИСТРСЕН КАБИНЕЧЁ** 

ЙЫШАНУ

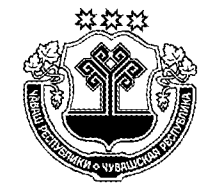

КАБИНЕТ МИНИСТРОВ ЧУВАШСКОЙ РЕСПУБЛИКИ

ПОСТАНОВЛЕНИЕ

 $09.08.2017$   $312$  No

Шупашкар хули

 $09.08.2017$   $\mathcal{N}_2$  312

г. Чебоксары

О реорганизации бюджетного учреждения Чувашской Республики «Шумерлинский межтерриториальный медицинский центр» Министерства здравоохранения Чувашской Республики

В соответствии с постановлением Кабинета Министров Чувашской Республики от 13 сентября 2010 г. № 297 «Об утверждении порядков создания, реорганизации, ликвидации бюджетных и казенных учреждений Чувашской Республики, а также изменения типа государственных учреждений Чувашской Республики и утверждения уставов бюджетных и казенных учреждений Чувашской Республики и внесения в них изменений» и в целях эффективного использования государственного имущества Чувашской Республики и средств республиканского бюджета Чувашской Республики Кабинет Министров Чувашской Республики постановляет:

1. Реорганизовать бюджетное учреждение Чувашской Республики «Шумерлинский межтерриториальный медицинский центр» Министерства здравоохранения Чувашской Республики (далее - бюджетное учреждение Чувашской Республики «Шумерлинский межтерриториальный медицинский центр») в форме присоединения к нему бюджетного учреждения Чувашской Республики «Порецкая центральная районная больница» Министерства здравоохранения Чувашской Республики (далее - бюджетное учреждение Чувашской Республики «Порецкая центральная районная больница»), сохранив его основные цели деятельности.

2. Министерству здравоохранения Чувашской Республики:

осуществлять функции и полномочия учредителя бюджетного учреждения Чувашской Республики «Шумерлинский межтерриториальный медицинский нентр»:

осуществить совместно с Министерством юстиции и имущественных отношений Чувашской Республики необходимые организационно-правовые действия, связанные с проведением мероприятий, предусмотренных пунктом 1 настоящего постановления;

обеспечить финансирование бюджетного учреждения Чувашской Республики «Шумерлинский межтерриториальный медицинский центр» за счет средств, предусмотренных в республиканском бюджете Чувашской Республики

на 2017 год и на плановый период 2018 и 2019 годов на содержание бюджетного учреждения Чувашской Республики «Шумерлинский межтерриториальный медицинский центр» и бюджетного учреждения Чувашской Республики «Порецкая центральная районная больница».

3. Установить, что имущество, закрепленное за бюджетным учреждением Чувашской Республики «Порецкая центральная районная больница», в полном объеме закрепляется за бюджетным учреждением Чувашской Республики «Шумерлинский межтерриториальный медицинский центр».

4. Утвердить:

план мероприятий по реорганизации бюджетного учреждения Чувашской Республики «Шумерлинский межтерриториальный медицинский центр» в форме присоединения к нему бюджетного учреждения Чувашской Республики «Порецкая центральная районная больница» согласно приложению № 1 к настоящему постановлению;

перечень недвижимого имущества, закрепляемого на праве оперативного управления за бюджетным учреждением Чувашской Республики «Шумерлинский межтерриториальный медицинский центр», а также земельных участков, которые предоставляются в постоянное (бессрочное) пользование данному бюджетному учреждению, согласно приложению № 2 к настоящему постановлению.

5. Контроль за выполнением настоящего постановления возложить на Министерство здравоохранения Чувашской Республики.

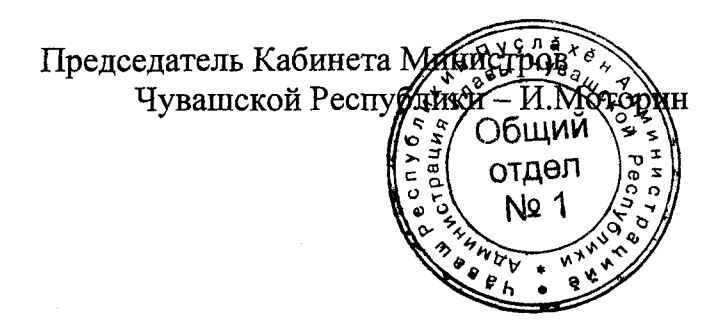

# **УТВЕРЖДЕН** постановлением Кабинета Министров Чувашской Республики or 09.08.2017  $\mathbb{N}^{\circ}$  312

#### (приложение № 1)

районная больница»

### ПЛАН

мероприятий по реорганизации бюджетного учреждения Чувашской Республики «Шумерлинский межтерриториальный медицинский центр» Министерства здравоохранения Чувашской Республики в форме присоединения к нему бюджетного учреждения Чувашской Республики «Порецкая центральная районная больница» Министерства здравоохранения Чувашской Республики

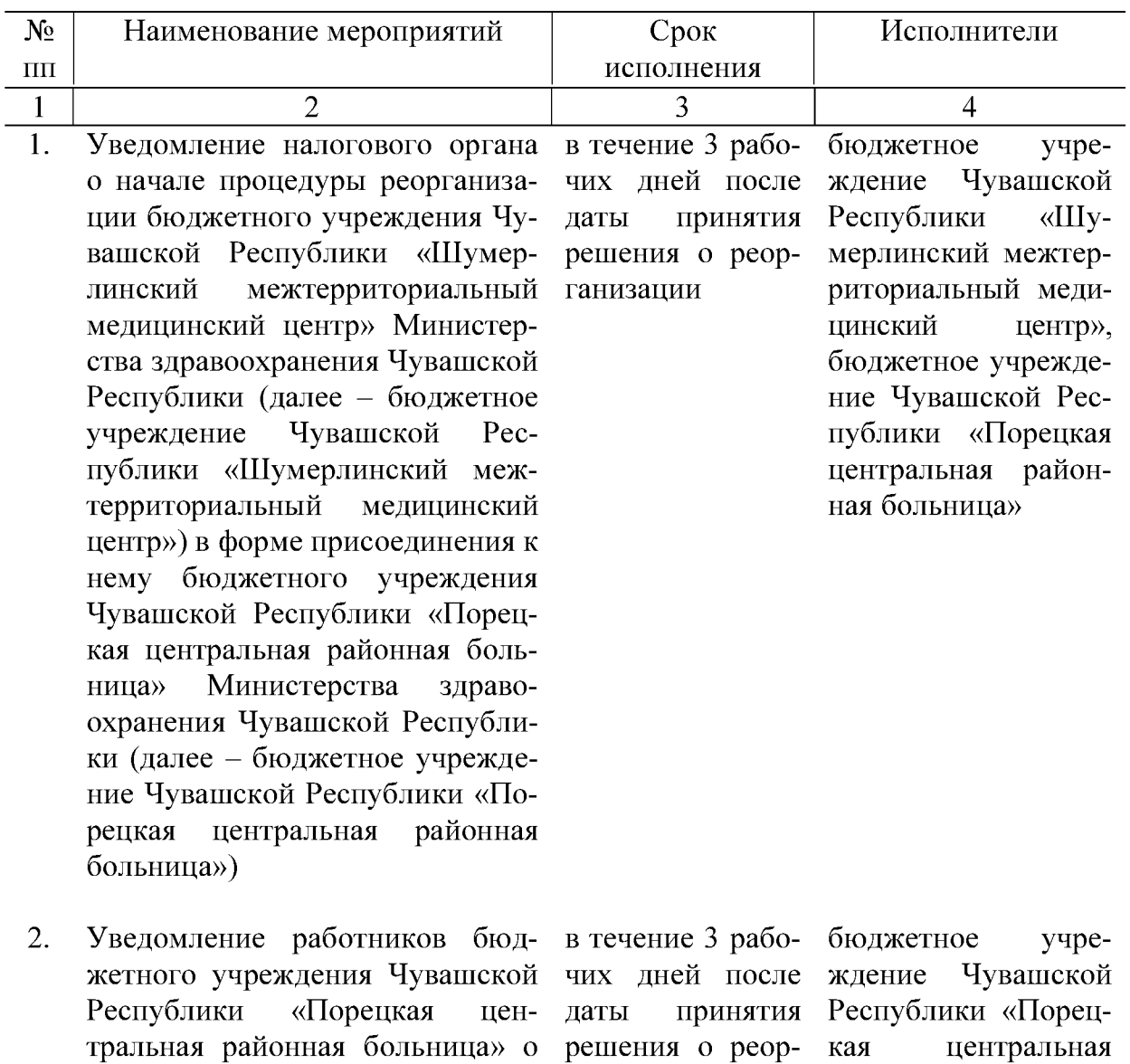

реорганизации ганизации

предстоящей

учреждения

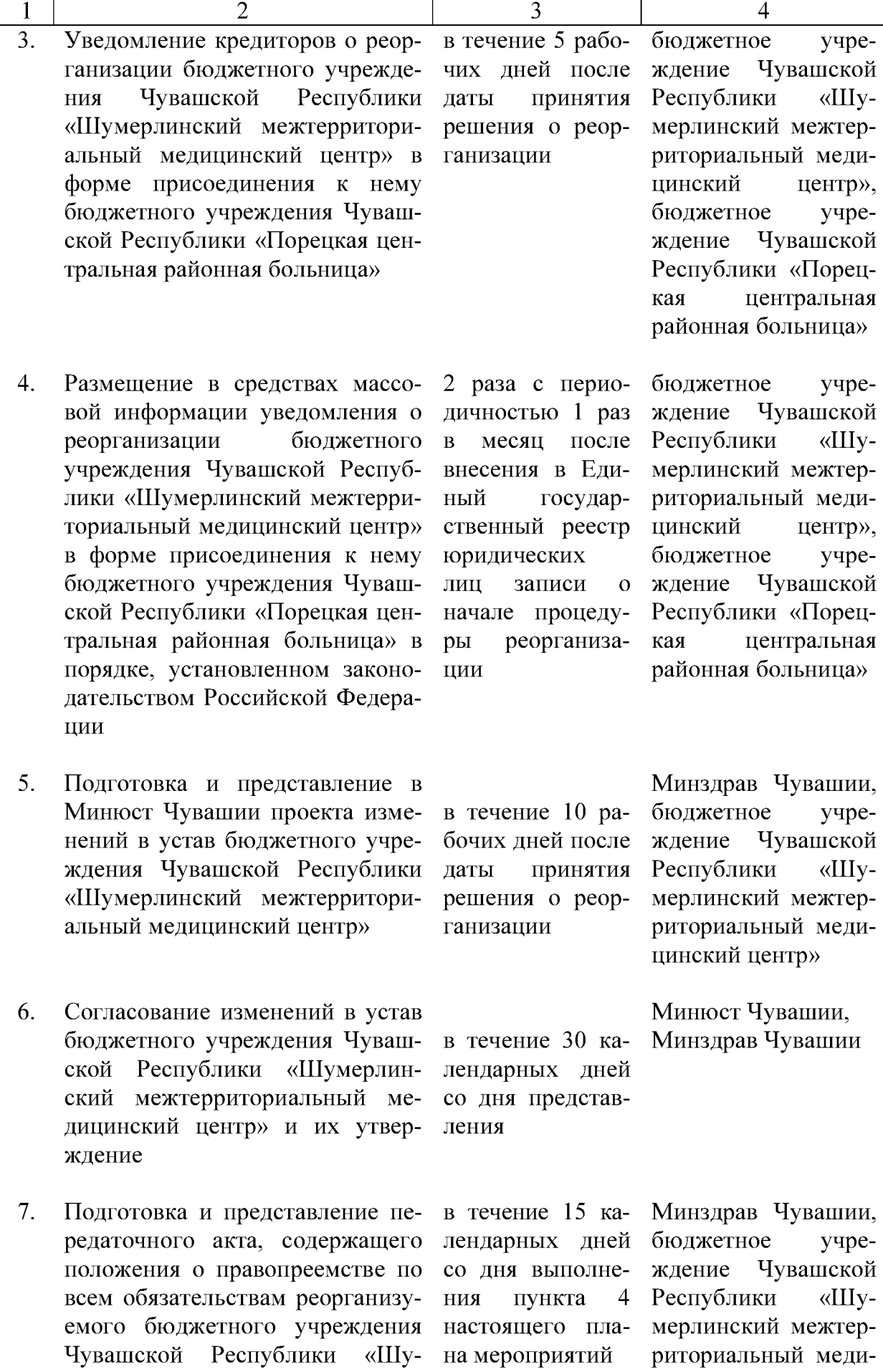

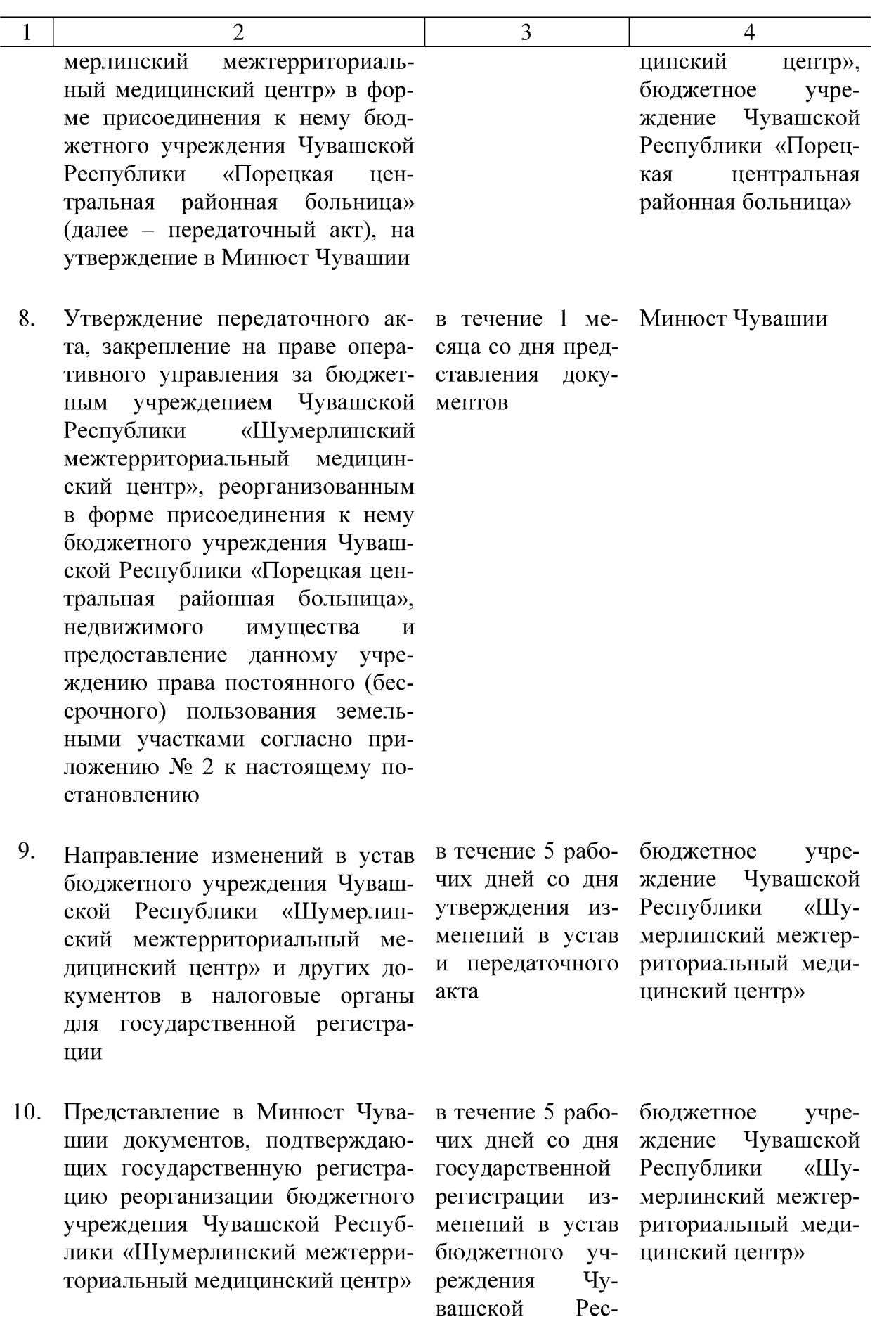

вашской

публики

мерлинский меж-

«Шу-

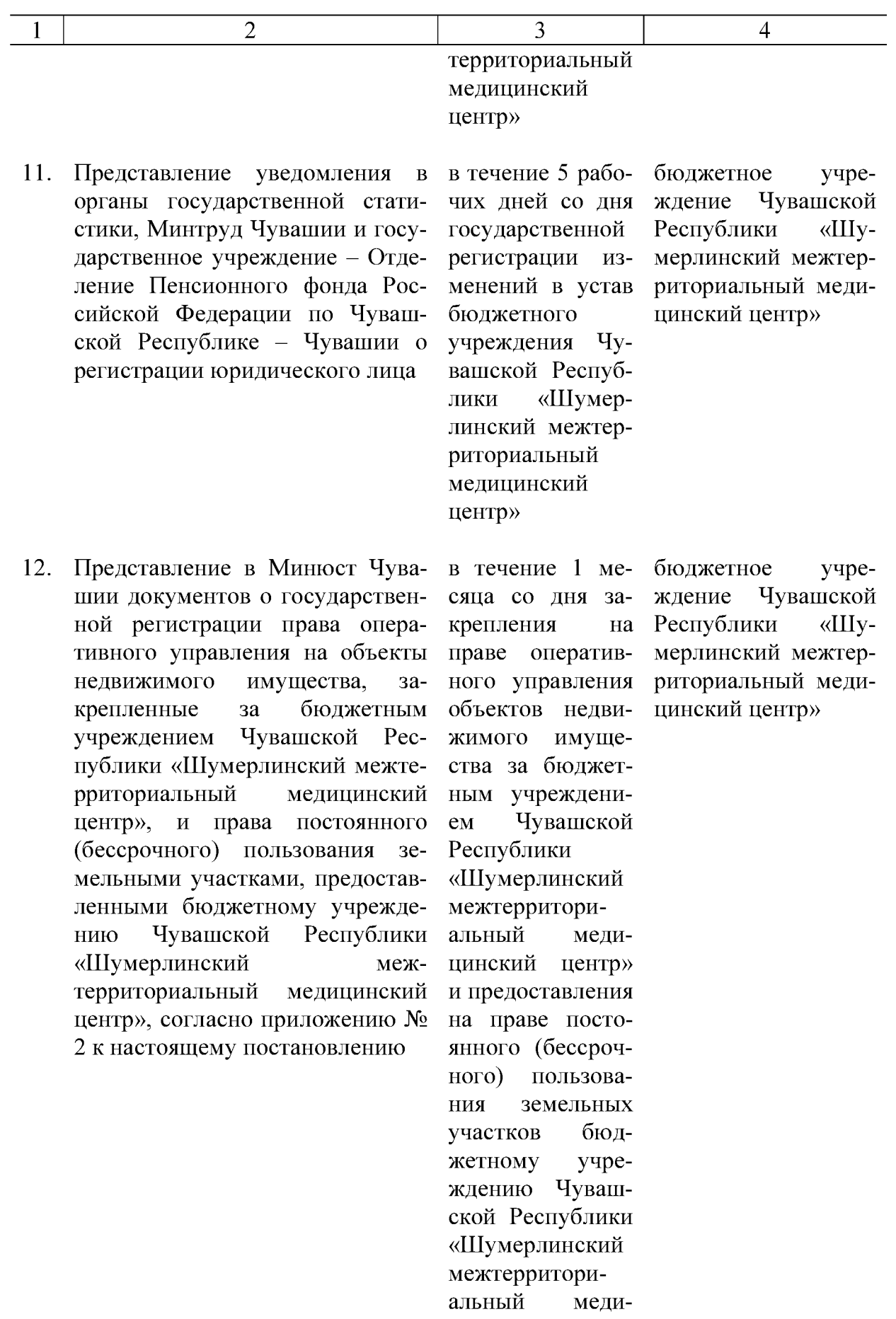

цинский центр»

 $\overline{4}$ 

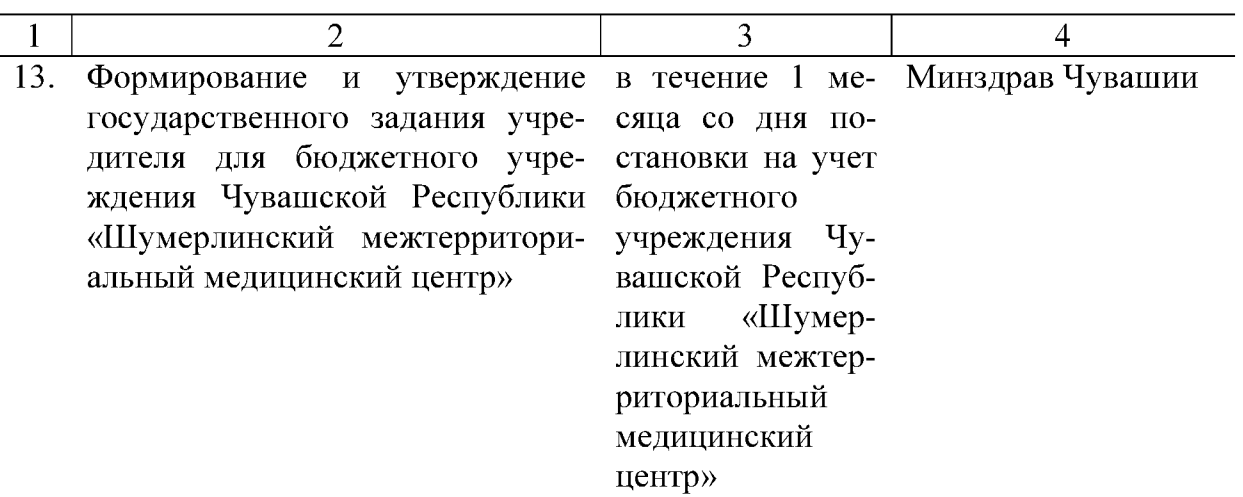

**УТВЕРЖДЕН** постановлением Кабинета Министров Чувашской Республики or 09.08.2017  $\mathbb{N}^{\circ}$  312

(приложение № 2)

### **ПЕРЕЧЕНЬ**

## недвижимого имущества, закрепляемого на праве оперативного управления за бюджетным учреждением Чувашской Республики «Шумерлинский межтерриториальный медицинский центр» Министерства здравоохранения Чувашской Республики, а также земельных участков, которые предоставляются в постоянное (бессрочное) пользование данному бюджетному учреждению

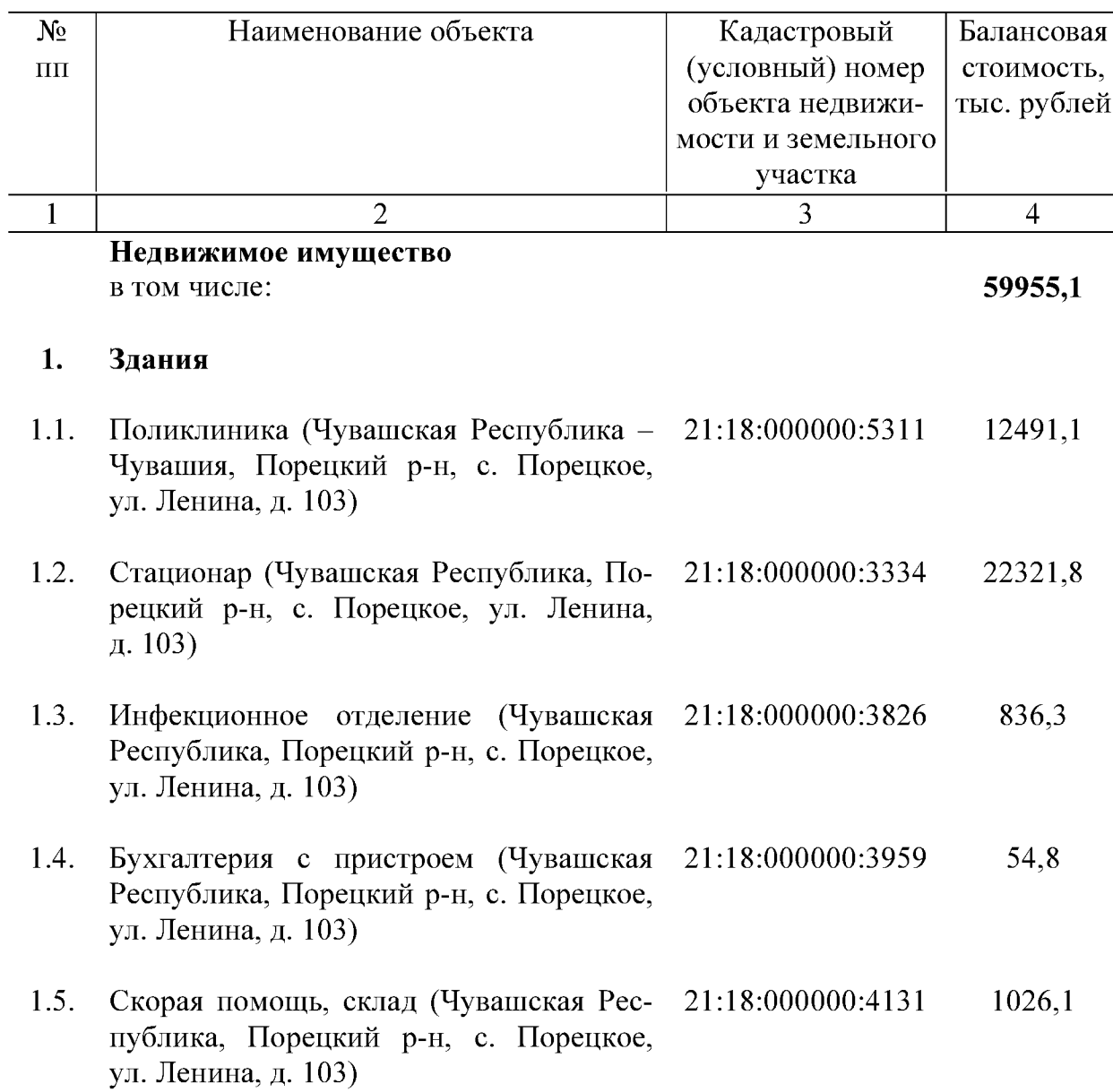

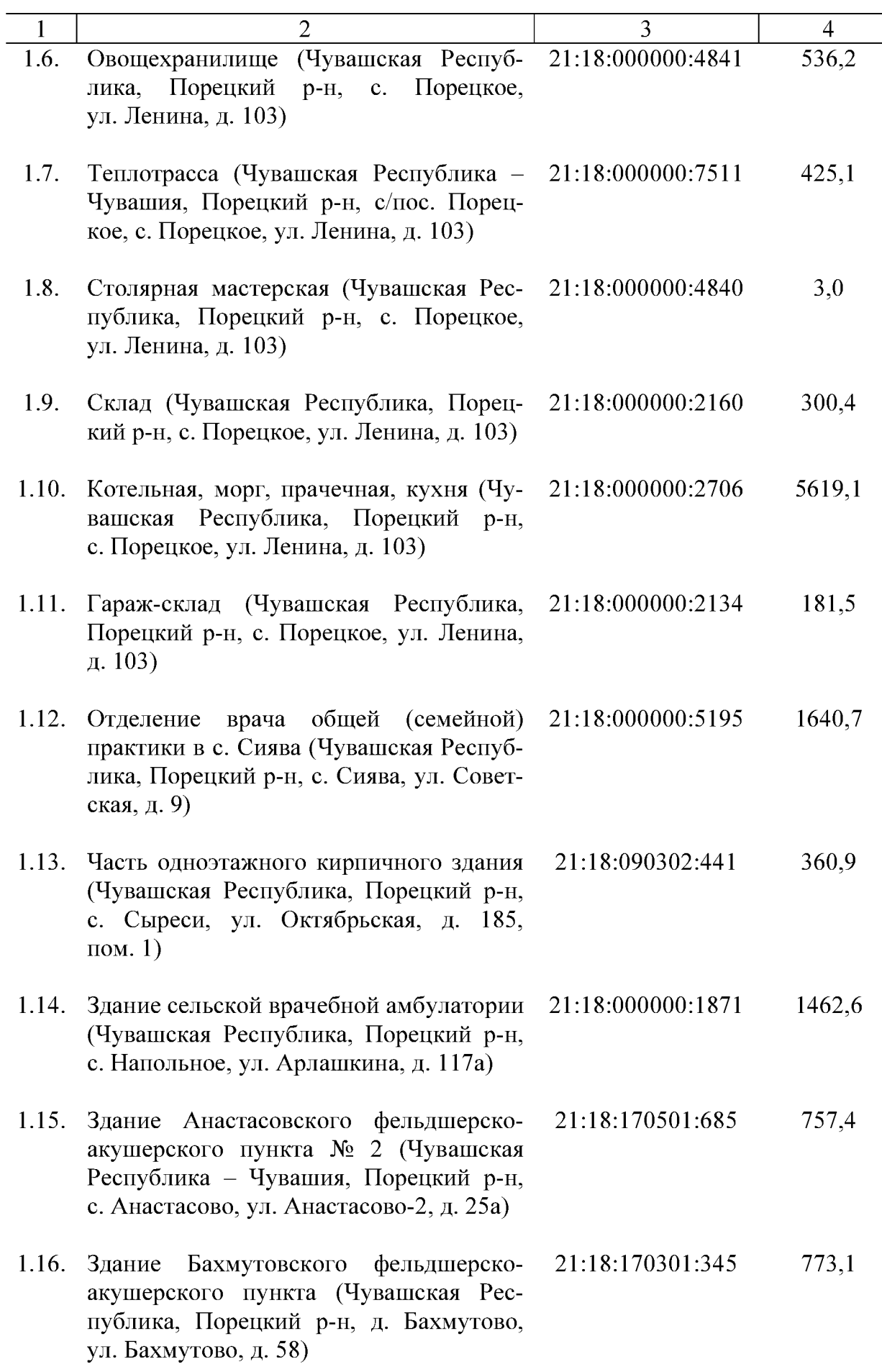

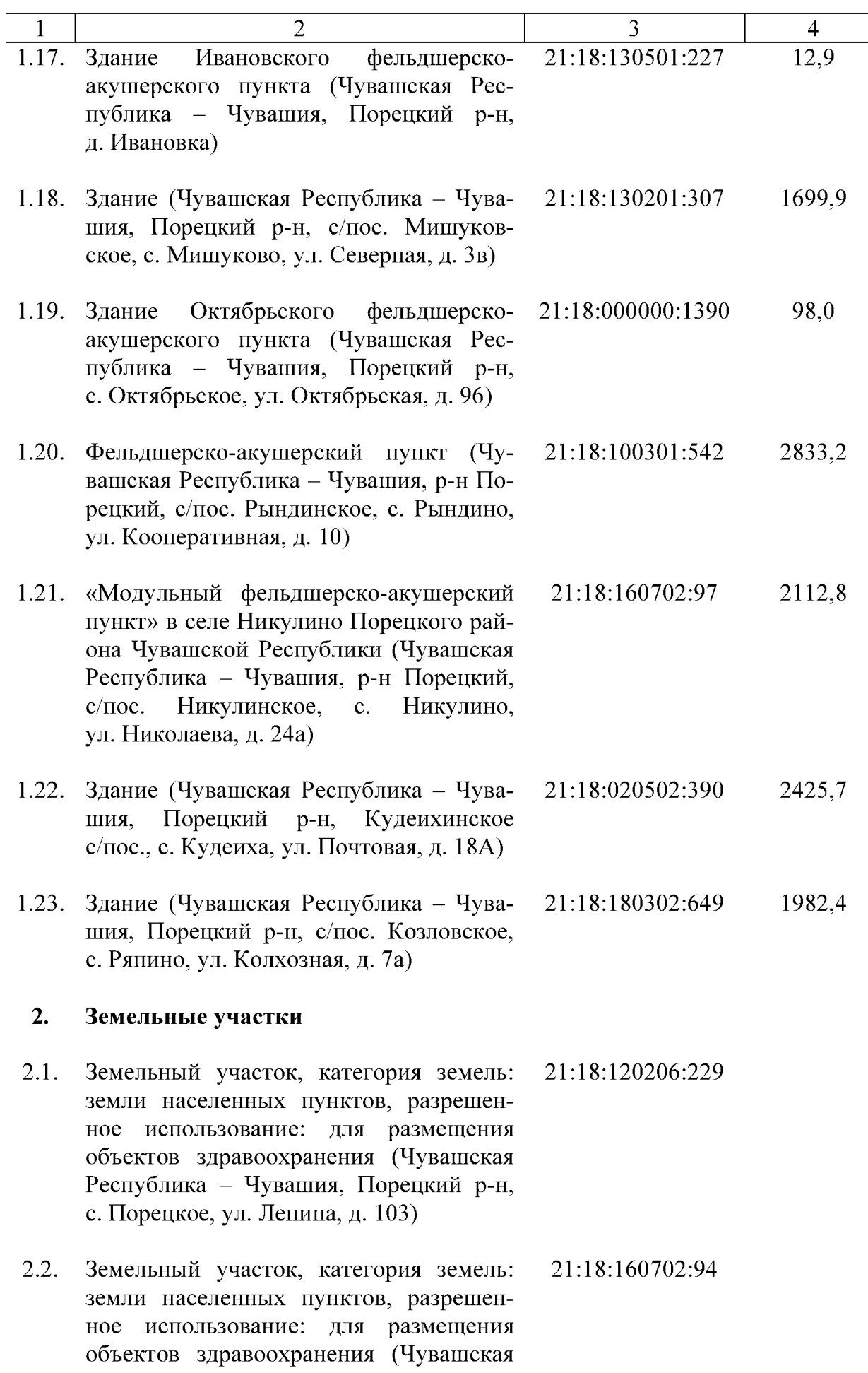

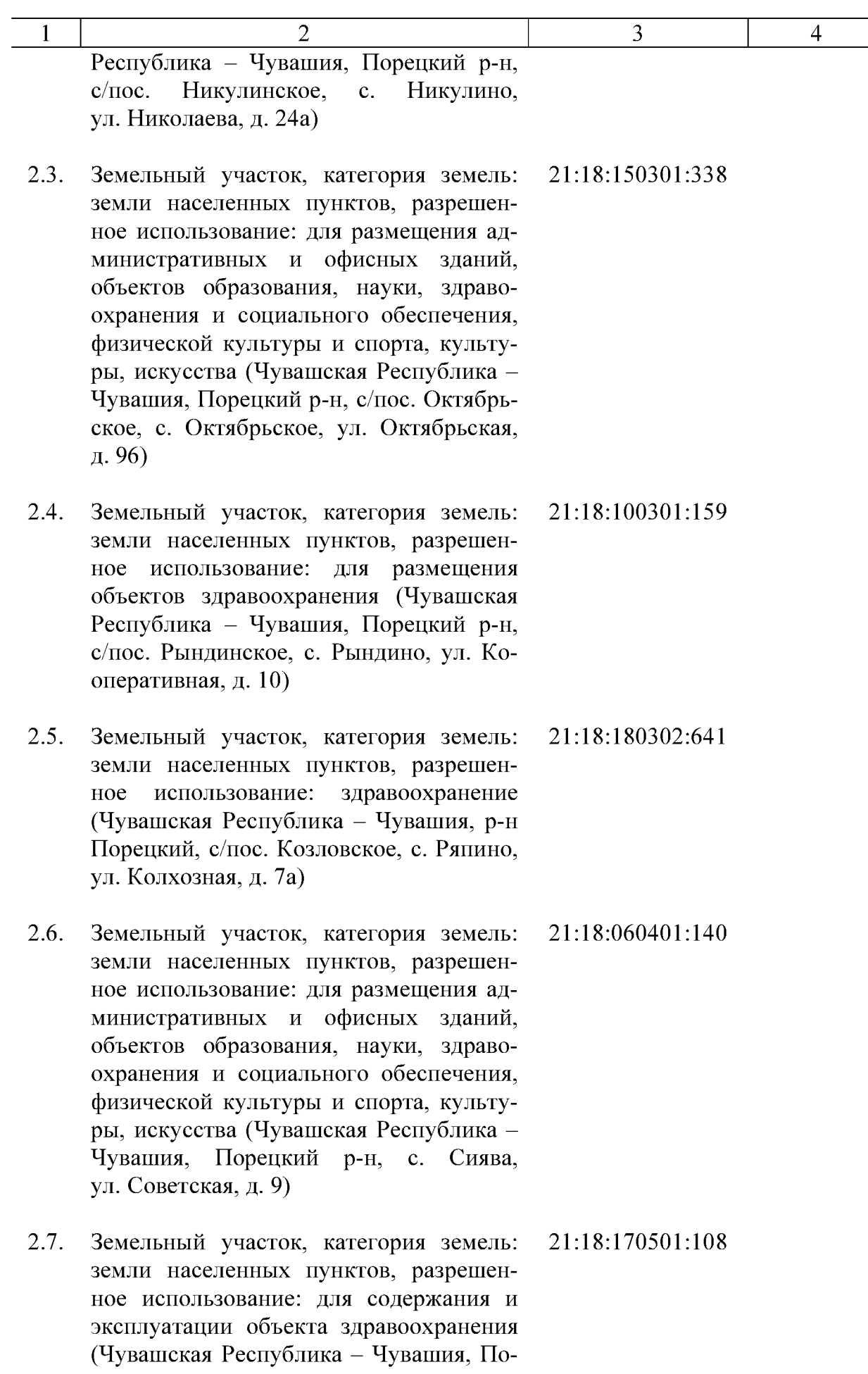

 $\overline{4}$ 

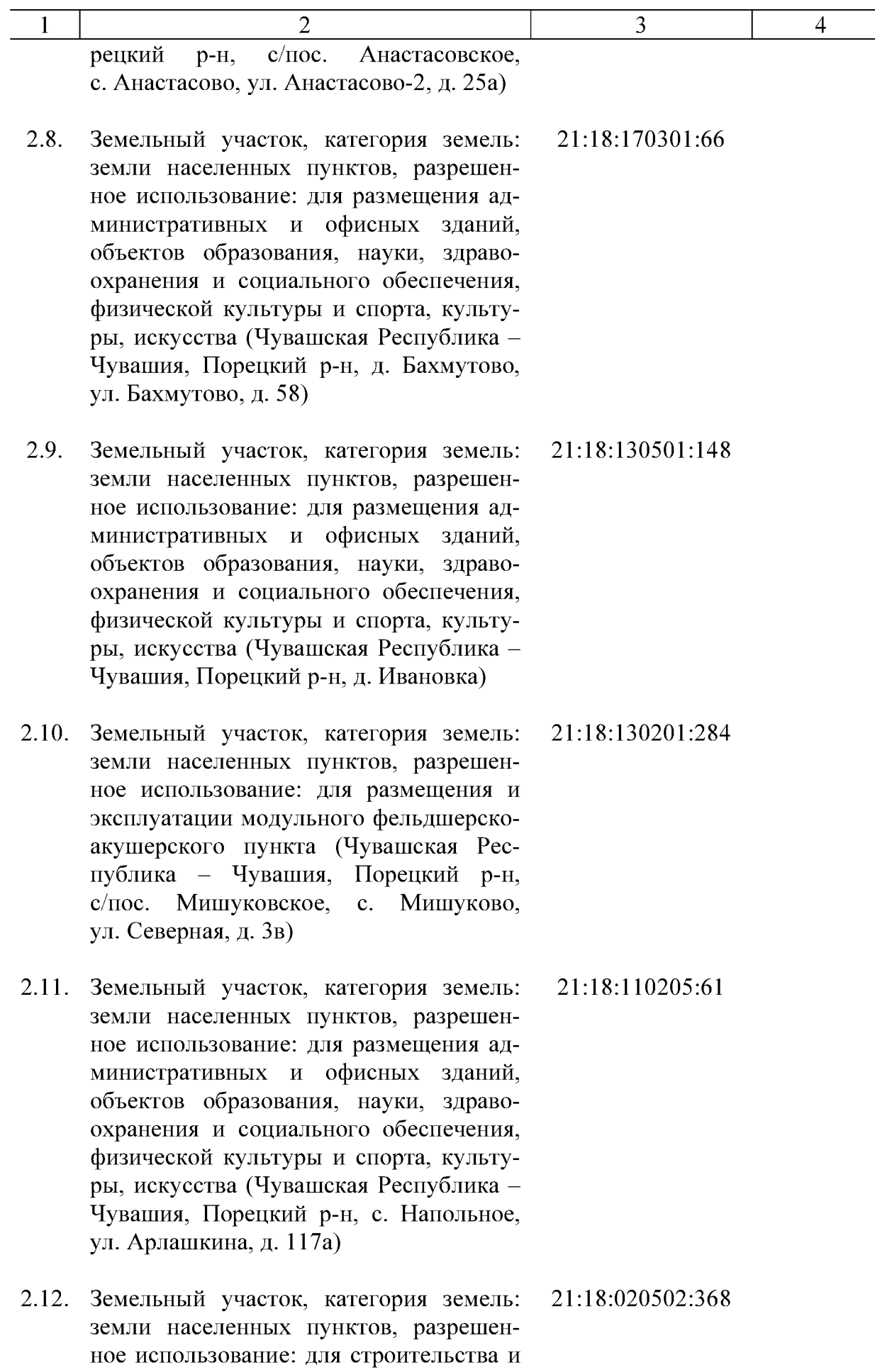

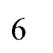

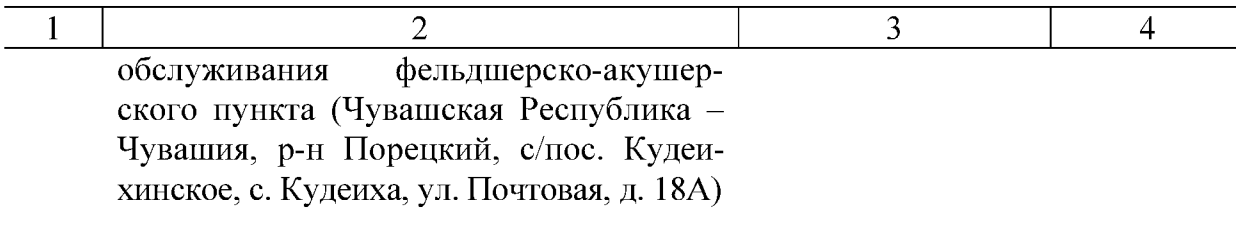